### **Lernfeld 1: Die eigene Rolle im Betrieb mitgestalten und den Betrieb präsentieren**

# **1 Einen Berufsausbildungsvertrag abschließen**

**Lernbuch Kap. 1.1**

# **Situation:**

Sonja kommt gerade aus der Schule. Sie liegt auf dem Sofa und liest in einer Jugendzeitschrift. Unter dem Titel "Wir wollen dich kennen lernen" findet sie einen Fragebogen, den man ausfüllen und einschicken kann. Unter den Einsendern wird eine Reise nach Hollywood ausgelost. Eigentlich ist ihr das Ausfüllen zu mühselig und sie fragt sich, warum die Zeitschrift so viel über sie wissen möchte. Wollen die vielleicht ihre Leser kennen lernen, damit sie wissen, was sie schreiben sollen? *"Warum auch nicht",* denkt Sonja, *"ich habe zwar nie Glück, aber einmal ist immer das erste Mal".* Sonja setzt sich hin und beginnt den Fragebogen auszufüllen.

Damit auch wir Sonja kennen lernen können, blicken wir ihr dabei über die Schulter.

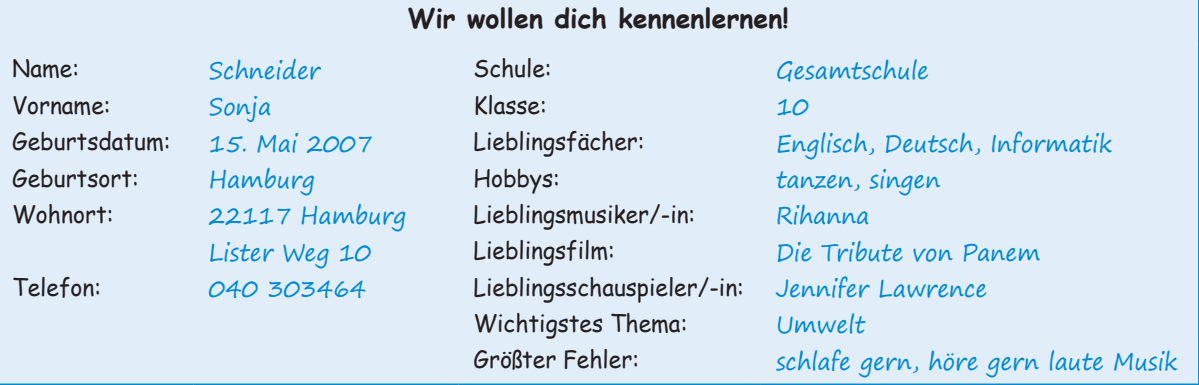

### Nach dem Ausfüllen des Fragebogens blättert Sonja ein wenig in der Tageszeitung und findet folgende Stellenanzeige:

Die **Heinrich KG** ist ein Unternehmen, das sich auf die Herstellung und den Vertrieb von Büromöbeln und Bürozubehör spezialisiert hat. Wir setzen auf Innovation bei unseren Produkten und Vertriebswegen sowie auf Selbstständigkeit und Eigenverantwortung bei unseren Mitarbeiterinnen und Mitarbeitern.

### Zum 1. September 2023 suchen wir zwei Auszubildende (m/w/d), die gerne *Kaufmann/Kauffrau für Büromanagement* werden wollen.

Die Ausbildung erfolgt an den Lernorten Betrieb und Berufsschule. Wir bieten eine qualifizierte Ausbildung in einem Team junger Kolleginnen und Kollegen.

Die Voraussetzungen, die Sie mitbringen sollten, sind: mindestens qualifizierter Hauptschulabschluss und die Bereitschaft, sich auf Neues einzulassen.

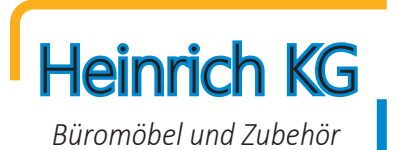

Rufen Sie uns an!

Frau Kornelia Gehrke steht Ihnen unter Tel. 040 67245-10 für alle weiteren Fragen zur Verfügung. Heinrich KG, Rahlstedter Str. 144, 22143 Hamburg

Da Sonja plant, eine Ausbildung als Kauffrau für Büromanagement zu beginnen, beschließt sie sich zu bewerben. Etwas beklommen wählt sie die angegebene Nummer. Erleichtert stellt sie fest, dass Frau Gehrke, die Ansprechpartnerin und Ausbilderin der kaufmännischen Auszubildenden bei der Heinrich KG, sehr freundlich ist. Sie bittet Sonja, an einem der nächsten Tage zu einem ersten Vorstellungsgespräch vorbeizukommen und dabei relevante Bewerbungsunterlagen gleich mitzubringen.

...

Das Vorstellungsgespräch beginnt ganz anders als von Sonja erwartet. Frau Gehrke führt Sonja zunächst durch den Betrieb. Treppauf, treppab, und lauter nette Leute. Sonja ist beeindruckt. Bei einer Tasse Kaffee werden dann die Einzelheiten besprochen. Nach zwei Stunden ist das Gespräch zwischen Sonja Schneider und Frau Gehrke beendet. Frau Gehrke sagt Sonja zu, dass sie sich innerhalb von zwei Wochen bei ihr melden wird. ...

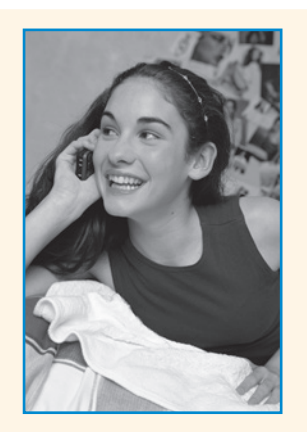

Genau zwei Wochen später erhält Sonja einen Brief von der Heinrich KG. Es ist eine Zusage! Sonja wird gebeten, mit ihren Eltern Monika und Paul Schneider vorbeizukommen, um den Berufsausbildungsvertrag zu unterschreiben. In dem Schreiben wird Sonja mitgeteilt, dass der Vertrag sich an Tarifverträgen für den Groß- und Außenhandel im Hamburger Wirtschaftsraum orientiert. Weiter wird Sonja zugesagt, dass sie wöchentlich innerbetrieblichen Unterricht erhält. Zudem wird Sonja darüber informiert, dass bei der Heinrich KG die Ausbildungsnachweise in elektronischer Form geführt werden.

Zur Information liegen dem Schreiben Auszüge aus den Tarifverträgen im Hamburger Groß- und Außenhandel (Material 2) und Hinweise zur Urlaubsberechnung (Material 3) bei.

Der Tag der Unterschrift ist gekommen. Sonja ist richtig feierlich zumute. Sie hat sich schick angezogen und ist ziemlich aufgeregt. Frau Gehrke hat die Leiterin des Kaufmännischen Bereichs, Frau Oswald, mitgebracht, die den Berufsausbildungsvertrag unterschreibt. Dann ist Sonja an der Reihe. Ein wenig eckig unterschreibt sie den Vertrag. Anschließend unterschreiben auch ihre Eltern den Berufsausbildungsvertrag. Als sie fertig sind, steht Frau Oswald auf, reicht Sonja die Hand und begrüßt sie als neue Auszubildende der Heinrich KG.

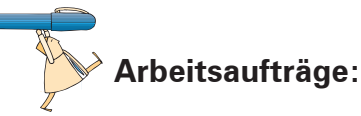

- 1. Bereiten Sie den Berufsausbildungsvertrag (Material 1) zur Unterschrift vor. Tragen Sie dazu die fehlenden Informationen mithilfe der Informationen aus der Situationsbeschreibung sowie der Materialien 2 und 3 in das Formular ein.
- 2. Erläutern Sie, warum es strenge Mindestanforderungen an den Inhalt und die Form des Berufsausbildungsvertrages gibt.

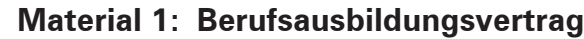

# Berufsausbildungsvertrag

(§§ 10, 11 des Berufsbildungsgesetzes - BBiG)

Zwischen dem Ausbildenden (Ausbildungsbetrieb) und der/dem Auszubildenden wird nachstehender Berufsausbildungsvertrag zur Ausbildung im Ausbildungsberuf

(wenn einschlägig, bitte einschließlich Fachrichtung, Schwerpunkt, Wahlqualifikation(en) und/oder Einsatzgebiet nach der Ausbildungsordnung bezeichnen)

nach Maßgabe der Ausbildungsordnung<sup>1</sup> geschlossen.

Zuständige Berufsschule

Änderungen des wesentlichen Vertragsinhaltes sind vom Ausbildenden unverzüglich zur Eintragung in das Verzeichnis der Berufsausbildungsverhältnisse bei der Industrie- und Handelskammer anzuzeigen. Die beigefügten Angaben zur sachlichen und zeitlichen Gliederung des Ausbildungsablaufes (Ausbildungsplan) sowie die beigefügten weiteren Bestimmungen sind Bestandteil dieses Vertrages.

Angaben zum Ausbildenden

Angaben zur/zum Auszubildenden

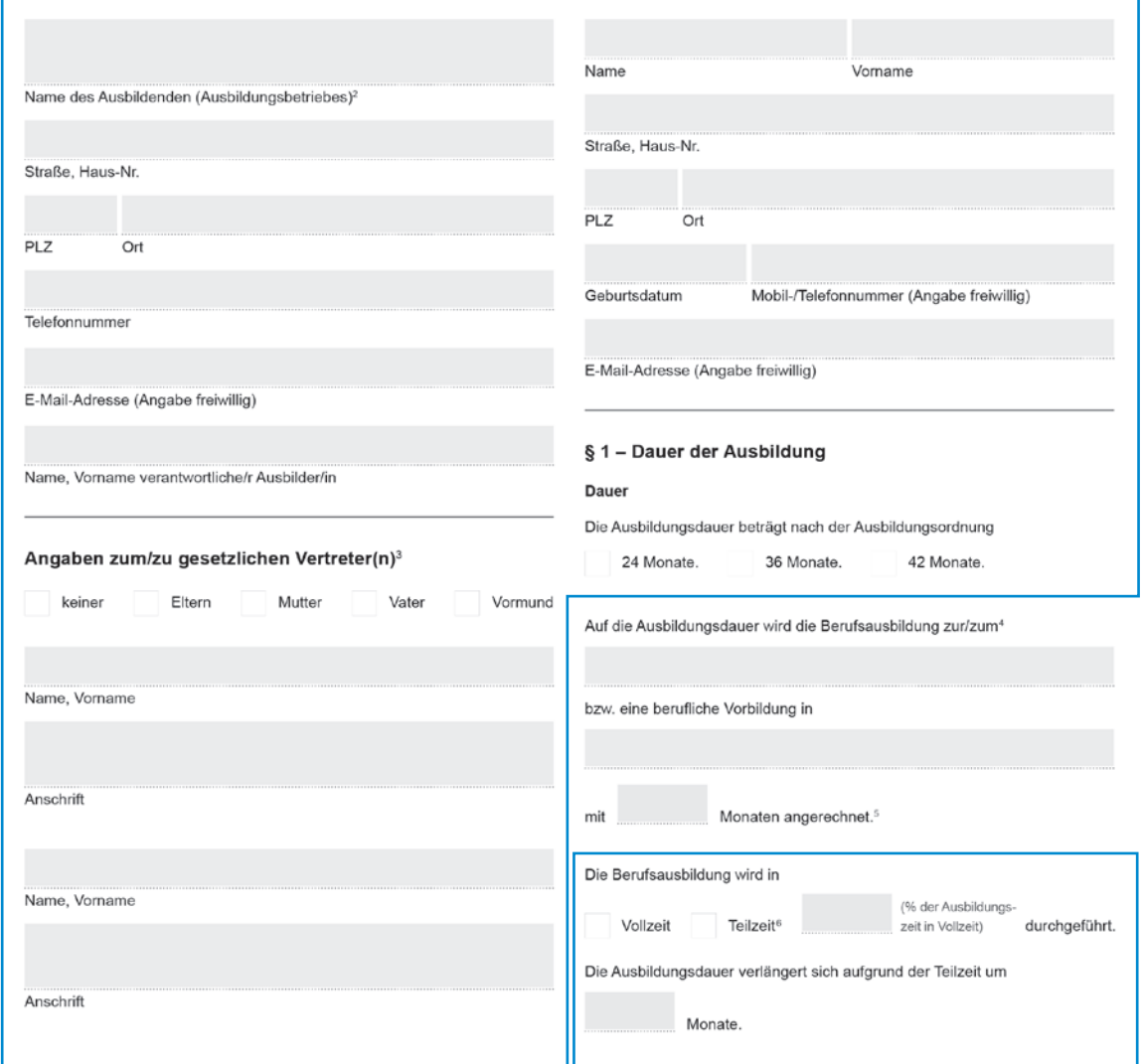

17

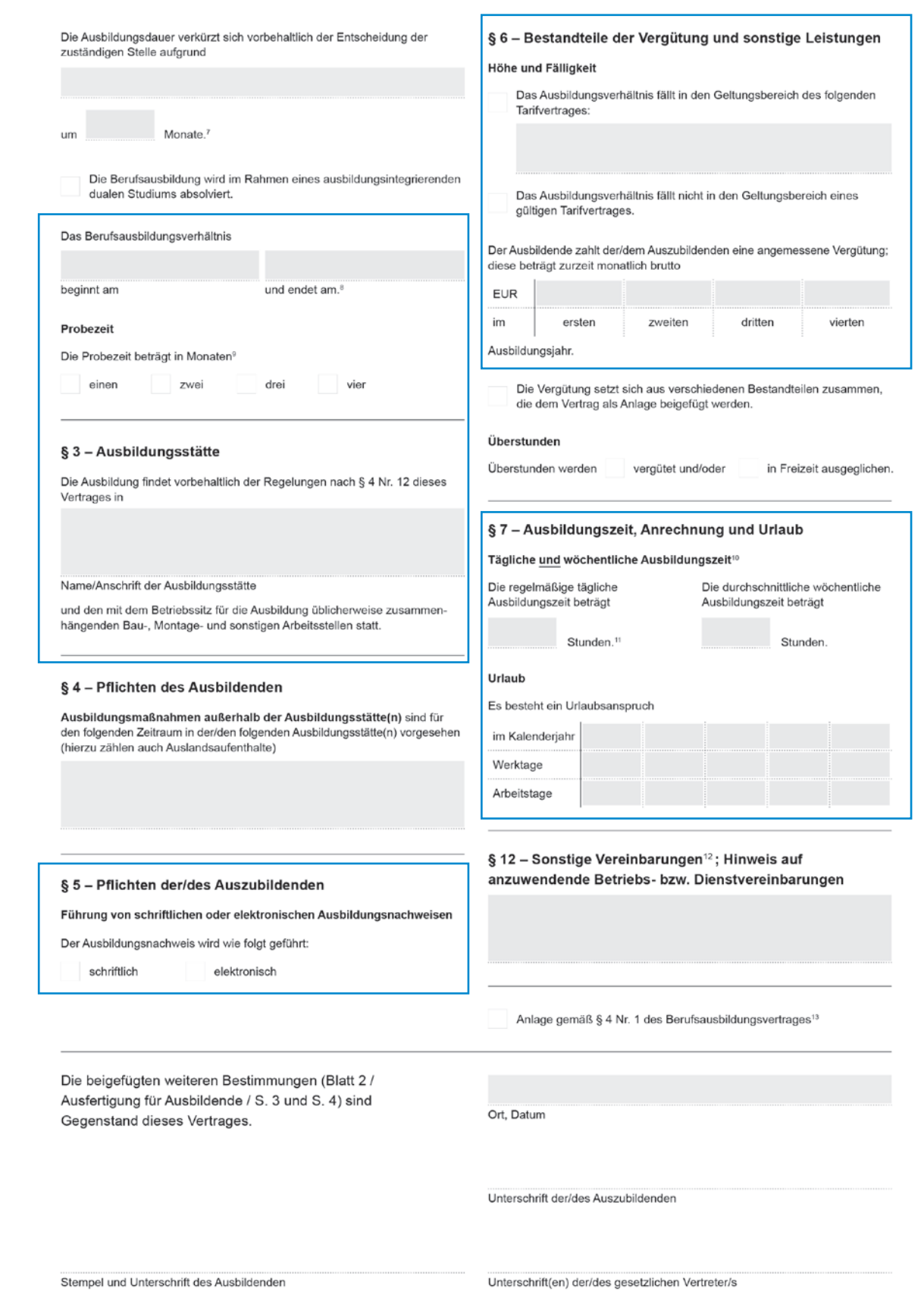

### **Material 2: Auszüge aus den Tarifverträgen im Hamburger Groß- und Außenhandel**

### **Auszüge aus dem Rahmentarifvertrag Hamburger Groß- und Außenhandel**

...

### **§ 3 Arbeitszeit**

### **1. Regelarbeitszeit**

a) Die tarifliche Arbeitszeit beträgt wöchentlich 38,5 Stunden ausschließlich der Pausen und verteilt sich grundsätzlich auf maximal 5 Arbeitstage in der Woche. Mehrarbeit sind die Stunden, die über die wöchentliche Regelarbeitszeit hinausgehen. …

### **§ 9 Urlaub**

### **1. Urlaubsanspruch**

- a) Beschäftigte haben in jedem Urlaubsjahr (Kalenderjahr) Anspruch auf einen Erholungsurlaub unter Fortzahlung des Entgeltes.
- b) Die Dauer des Jahresurlaubs beträgt 30 Arbeitstage, basierend auf einer 5-Tage-Woche.
- c) Schwerbehinderte mit einem Grad der Behinderung von mindestens 50% erhalten den gesetzlichen Zusatzurlaub.
- d) Im Eintritts- und Austrittsjahr erhält der Beschäftigte für jeden Beschäftigungsmonat, in welchem das Arbeitsverhältnis mehr als 14 Kalendertage bestanden hat, 1/12 des Jahresurlaubs. Bruchteile von Urlaubstagen, die mindestens einen halben Tag ergeben, sind auf volle Urlaubstage aufzurunden. …

### **Auszug aus dem Tarifvertrag über Gehälter, Löhne und Ausbildungsvergütungen im Hamburger Groß- und Außenhandel**

Die Ausbildungsvergütungen betragen:

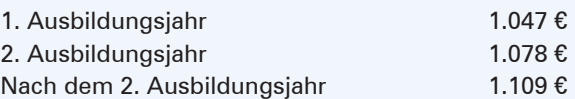

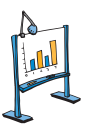

### **Material 3: Urlaubsberechnung nach dem Jugendarbeitsschutz-Gesetz und dem Bundesurlaubsgesetz**

### **Jugendarbeitsschutz-Gesetz (JArbSchG)**

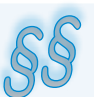

### **§ 5 Abs. 2**

Bruchteile von Urlaubstagen, die mindestens einen halben Tag ergeben, sind auf volle Urlaubstage aufzurunden.

### **§ 19 Abs. 1**

Der Arbeitgeber hat Jugendlichen für jedes Kalenderjahr einen bezahlten Urlaub zu gewähren.

### **§ 19 Abs. 2**

Der Urlaub beträgt jährlich:

- ³ Mindestens 30 **Werktage,** wenn der Jugendliche **zu Beginn** des Kalenderjahres noch **nicht** 16 Jahre alt ist. Dies entspricht 25 Arbeitstagen.
- ³ Mindestens 27 **Werktage,** wenn der Jugendliche **zu Beginn** des Kalenderjahres noch **nicht** 17 Jahre alt ist. Dies entspricht 23 Arbeitstagen
- ³ Mindestens 25 **Werktage,** wenn der Jugendliche **zu Beginn** des Kalenderjahres noch **nicht** 18 Jahre alt ist. Dies entspricht 21 Arbeitstagen

### **Bundesurlaubsgesetz (BUrlG)**

Jeder Arbeitnehmer hat laut § 1 BUrlG in jedem **Kalenderjahr** Anspruch auf bezahlten Erholungsurlaub.

Ein Arbeitnehmer, der sechs Tage die Woche arbeitet, hat gemäß § 3 BUrlG einen **Urlaubsanspruch** von 24 Werktagen (= vier Wochen). Werktage sind alle Tage einer Woche, außer Sonn- und Feiertage.

Der Mindesturlaub für Arbeitnehmer, die fünf Tage in der Woche arbeiten, beträgt 20 Tage. Bei nur vier Arbeitstagen pro Woche, hat man 16 Urlaubstage pro Jahr.

*Rechnung:*

24 Werktage : 6 Werktage = 4 Wochen Urlaub

4 Wochen ∙ 5 Arbeitstage = 20 Arbeitstage

4 Wochen ∙ 4 Arbeitstage = 16 Arbeitstage

usw.

Der volle Urlaubsanspruch kann bei einem neuen Arbeitgeber erst nach einer **Wartezeit** von sechs Monaten erworben werden. Wenn Sie die Wartezeit noch nicht hinter sich gebracht haben, steht Ihnen ein Teilurlaub zu. Dieser beträgt 1/12 des Jahresurlaubs für jeden vollen Monat des bisherigen Arbeitsverhältnisses.

3. Nachdem der unterschriebene Vertrag bei der Handelskammer Hamburg eingereicht wurde, überprüft diese, ob folgende Voraussetzungen erfüllt werden:

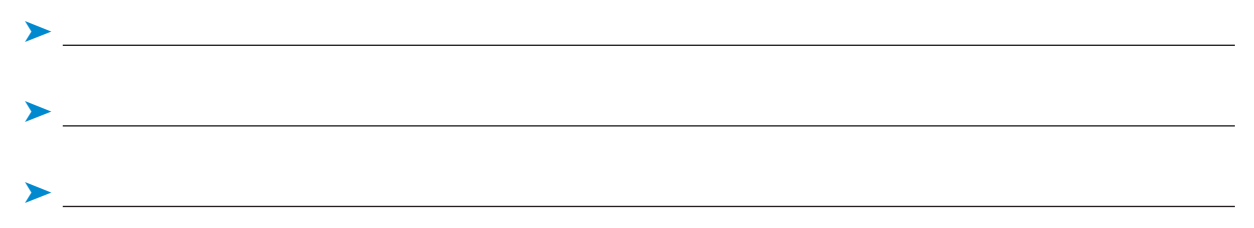

Wurden sämtliche Voraussetzungen erfüllt, trägt die Kammer den vorliegenden Vertrag in das Verzeichnis der Berufsausbildungsverhältnisse ein. Hiermit ist ein anerkanntes Berufsausbildungsverhältnis begründet.

4. Stellen Sie Ihre eigenen Interessen und mögliche Interessen Ihres Ausbildungsbetriebs an der Durchführung der Ausbildung in der folgenden Liste gegenüber und kennzeichnen Sie Übereinstimmungen (©) und mögliche Konfliktbereiche (©) durch Ankreuzen!

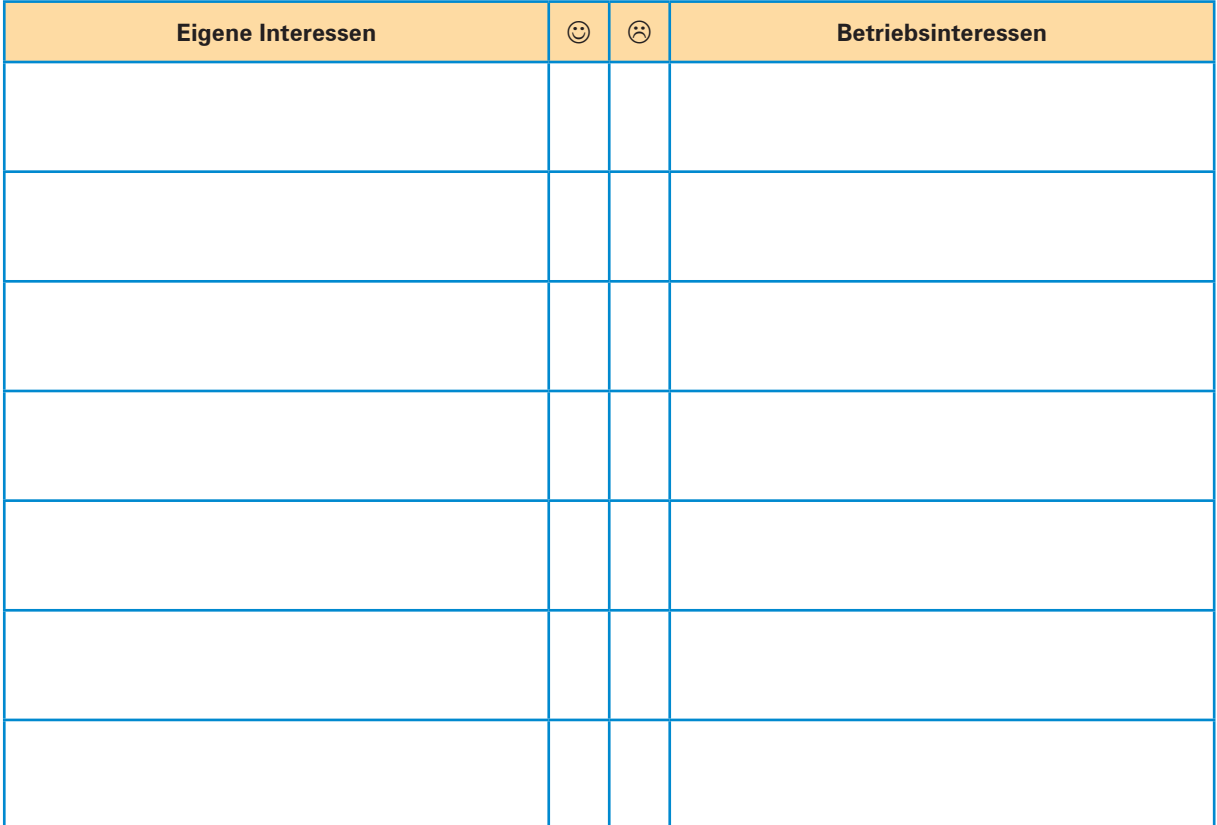

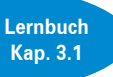

# **11 Informationen aus einem Organigramm entnehmen**

# **Situation:**

Sonja Schneider hat offenbar in dem Gespräch mit Gerda Heinrich einen guten Eindruck hinterlassen. So erklärt sie sich zumindest, dass Frau Heinrich sie nach Rücksprache mit Frau Gehrke mit einer recht speziellen Aufgabe betraut: Für die Erstellung einer Präsentation soll Sonja nach betriebsinternen Informationen recherchieren. So soll sie u.a. Folgendes ermitteln:

# Heinrich KG

*Büromöbel und Zubehör*

### **Informationen...**

- (1) zu den drei Kunden, mit denen die Heinrich KG derzeit die höchsten Umsätze erzielt.
- (2) zum Anfangsgehalt eines Auszubildenden, der seine Abschlussprüfung bestanden hat.
- (3) zum aktuellen Lagerbestand der Heinrich KG an produzierten Rollcontainern.
- (4) zu den Beschäftigten der Heinrich KG, die "im eigenen Hause" ausgebildet wurden.
- (5) zum Produktspektrum der Heinrich KG an höhenverstellbaren Holzmöbeln.
- (6) zu den Kosten der Entsorgung von Altmöbeln in den letzten fünf Jahren.
- (7) zum Firmennamen des Lieferanten, bei dem die Heinrich KG im vergangenen Jahr wertmäßig am meisten eingekauft hat.

Sonja möchte ihre Sache möglichst gut machen und überlegt nun, wie sie am besten vorgehen soll...

# **Arbeitsauftrag:**

Nutzen Sie das Organigramm der Heinrich KG (siehe S. 11) um zu ermitteln, welcher Mitarbeiter als Anlaufstelle für die Informationsbeschaffung jeweils infrage kommt. Beachten Sie, dass Sonja für die Beschaffung bestimmter Informationen eventuell auf mehrere Ansprechpartner zugehen muss.

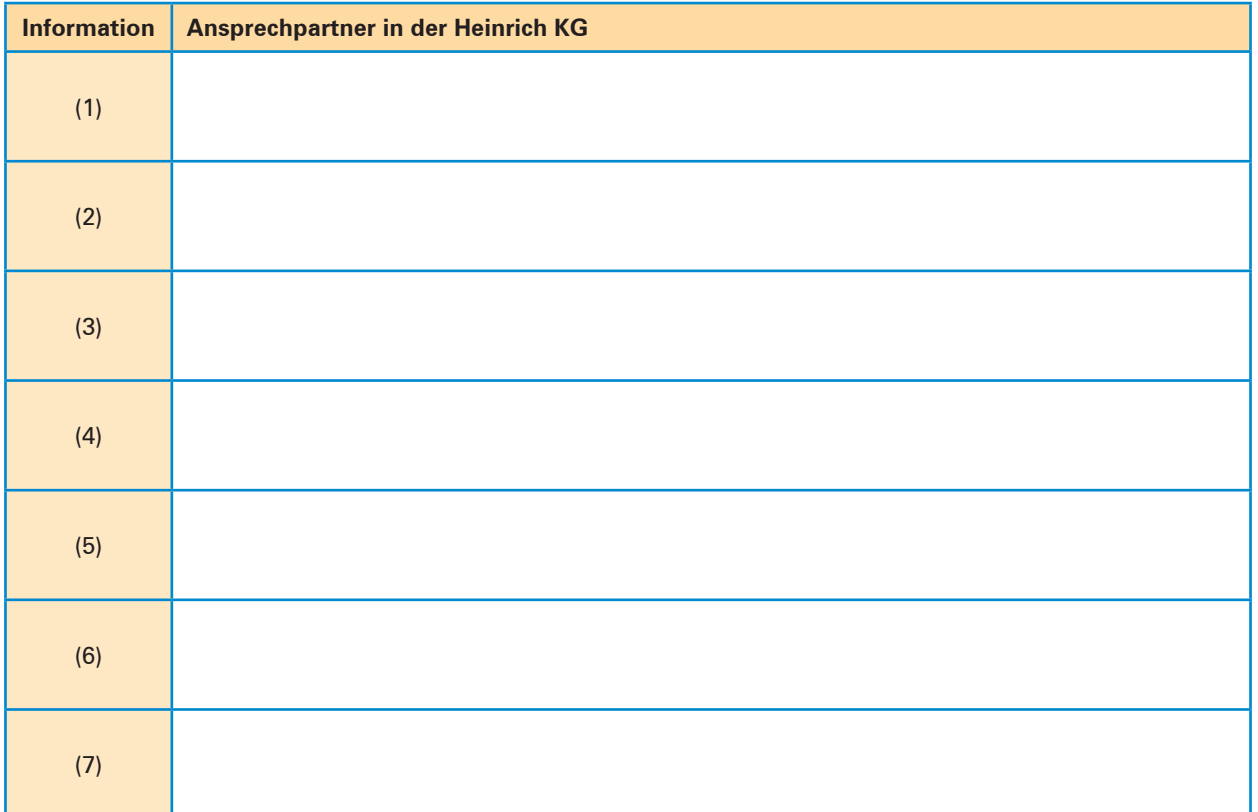

**Lernbuch Kap. 2.2**

# **4 Arbeitsabläufe planen (Zeitmanagement)**

# **Situation:**

Konstantin Küper hat vor etwa sechs Monaten, direkt nach der erfolgreich absolvierten Berufsausbildung, bei der Heinrich KG eine auf zwei Jahre befristete Stelle als Angestellter in der Abteilung Verkauf angetreten. Wie gewohnt holt ihn sein Kollege Sinan Sol mit dem Auto zur Arbeit ab. Während der Fahrt überlegt sich Herr Küper, was er heute im Büro erledigen muss. Um nichts zu vergessen, gibt

*Büromöbel und Zubehör* Heinrich KG

er alles in die kostenlose Notizblock-App seines Smartphones, das er als ständigen Begleiter mit sich trägt, ein:

- *Geschäftsvorgang Westmoor KG bearbeiten, E-Mail verfassen und mit Anlagen senden*
- *E-Mail der Bereichsleiterin Frau Oswald beantworten*
- *Antrag auf Genehmigung meiner Fortbildung stellen, begründen und Kosten ermitteln*
- *drei E-Mails von gestern bearbeiten und an Frau Erler weiterleiten*
- *Werbebriefe an ausgewählte Privatkunden verfassen*
- *bisher liegen gebliebene Schriftstücke sichten, sortieren und Ablage machen*

Zu den eingetragenen Verpflichtungen sind Herrn Küper folgende Fakten bekannt:

- *Herr Kirchhoff, Ansprechpartner bei der Westmoor KG, ist zurzeit in Urlaub*
- *die E-Mail der Bereichsleiterin Frau Oswald muss bis morgen beantwortet sein*
- *die Werbebriefe sollen in der nächsten Woche versendet werden*
- *der Antrag auf Genehmigung der Fortbildung muss heute gestellt werden*

Als Herr Küper seinen PC-Arbeitsplatz im Büro erreicht, ruft er zuerst in MS Outlook seine E-Mails ab und beginnt diese zu lesen. Einige E-Mails findet er so interessant, dass er sich sofort näher mit ihnen beschäftigt. Danach schaut er auf die im Auto erstellte To-do-Liste und beginnt damit, den Geschäftsvorgang Westmoor KG zu bearbeiten, der am Anfang seiner To-do-Liste steht. Wiederholt läutet dabei sein Telefon.

Abgelenkt nimmt Herr Küper die Telefonate entgegen und beantwortet die gestellten Nachfragen. Für manche Fragen muss er Schriftstücke aus der Ablage/Registratur nehmen und Fakten nachschlagen oder in MS Outlook im Posteingang bzw. -ausgang recherchieren. Zu einigen E-Mails benötigt er noch ergänzende Informationen, die er irgendwo auf seinem PC abgelegt hat. *"Oh je, es ist ja schon 12:15 Uhr und ich habe so gut wie nichts geschafft",* bemerkt Herr Küper auf einmal. Er hält die gerade begonnene E-Mail an die Westmoor KG als Entwurf in MS Outlook fest und geht in die Mittagspause.

Als Herr Küper um ca. 13:00 Uhr aus der Kantine zurückkehrt, gönnt er sich einen Cappuccino, surft ein wenig im Internet und öffnet dann die als Entwurf in MS Outlook gespeicherte E-Mail an die Westmoor KG und schreibt weiter. Dabei liest er eingehende E-Mails, die auf seinem Desktop angezeigt werden und ihn sehr interessieren, sofort. Da Herr Küper eingehende E-Mails prinzipiell im Posteingang lässt, fällt sein Blick eher zufällig auf die E-Mail von Frau Oswald: *"Ach du meine Güte, die muss ich ja auch noch beantworten!"* Er bricht die Bearbeitung der E-Mail an die Westmoor KG ab und beschäftigt sich mit der E-Mail an Frau Oswald. Weil er dazu einige relevante haus-

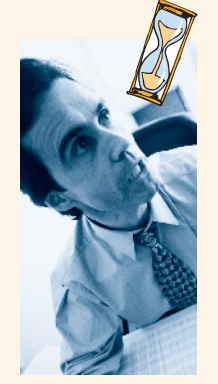

interne Informationen und Auskünfte benötigt, ruft er verschiedene Personen aus anderen Abteilungen an und sucht bereits abgelegte Schriftstücke aus Ordnern heraus. Schließlich ist er mit der Antwort fertig.

Die Büro-Uhr signalisiert 16:15 Uhr, Herr Küper hat in einer Viertelstunde Feierabend. Schnell schreibt er die E-Mail an die Westmoor KG fertig und versendet sie mit den Anlagen. Ein Blick auf die To-do-Liste im eigenen Smartphone zeigt, dass er bisher nur zwei Punkte der Liste abgearbeitet hat und er auf jeden Fall noch heute den Antrag auf die Genehmigung seiner Fortbildung stellen muss. *"Mist, vermutlich wieder eine Überstunde mehr und eine Besserung ist nicht in Sicht, da bereits morgen neue Verpflichtungen anstehen und ich noch nicht einmal die alten Aufgaben erledigt habe",* denkt Herr Küper. Frust und ein schlechtes Gewissen melden sich – das Gefühl der Überforderung stellt sich bei ihm ein.

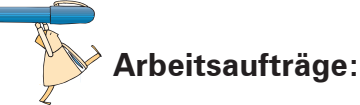

1. Nehmen Sie kritisch zum Zeit- und Selbstmanagement von Herrn Küper Stellung! Identifizieren Sie gemachte Fehler, Zeitdiebe und Zeitfallen mithilfe des eingesetzten Lernbuchs.

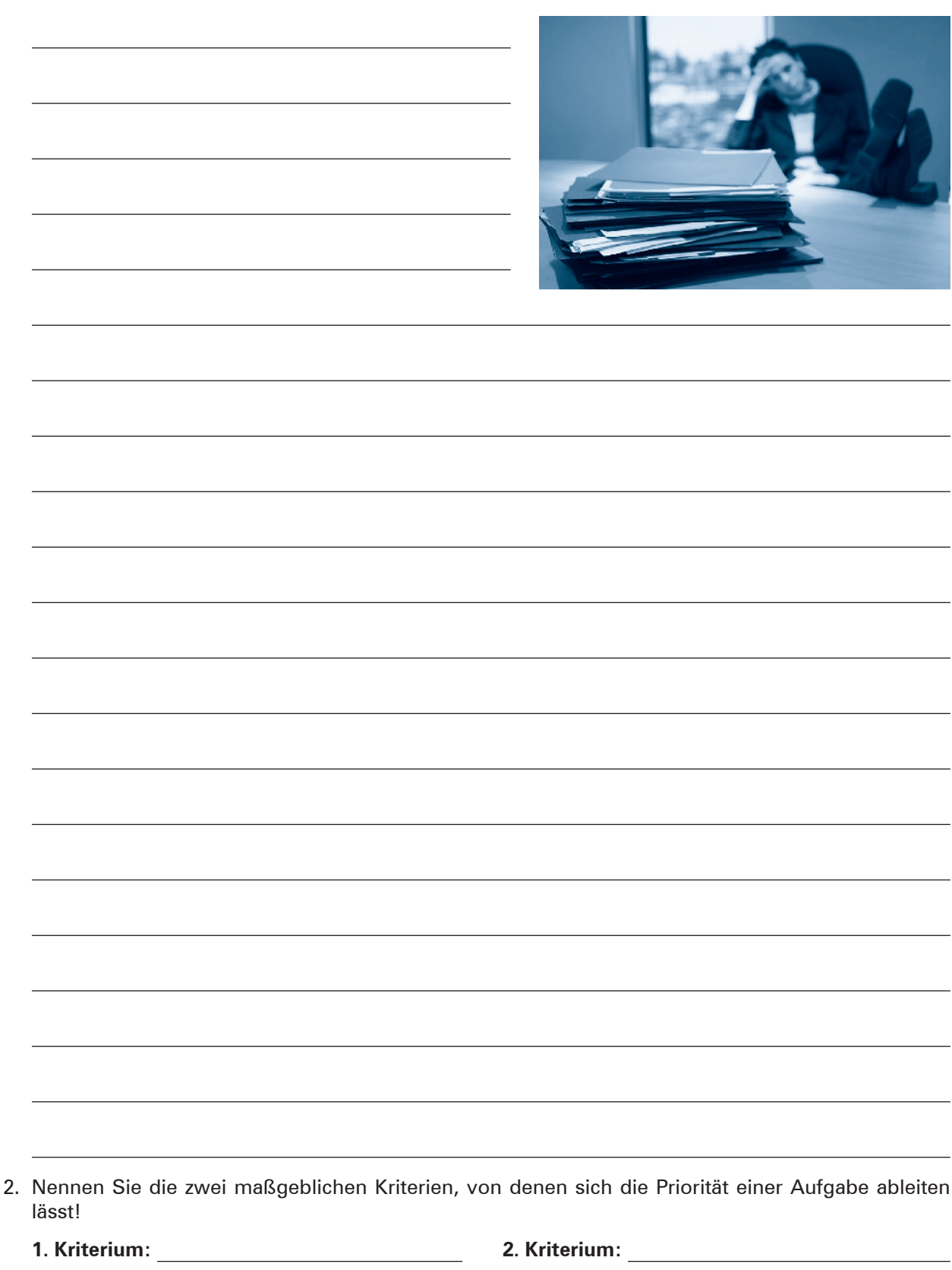

*Büromöbel und Zubehör* Heinrich KG

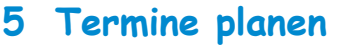

# **Situation:**

In der Heinrich KG ist die Terminverwaltung ein wichtiges Management-Element. Um eine lücken- und vor allem pannenlose Terminplanung zu garantieren, ist eine gute Abstimmung erforderlich. Folgende W-Fragen helfen bei der Terminkoordinierung:

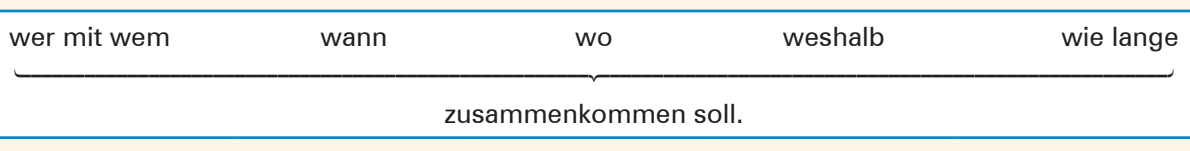

Bei festen Terminverpflichtungen ist zu berücksichtigen:

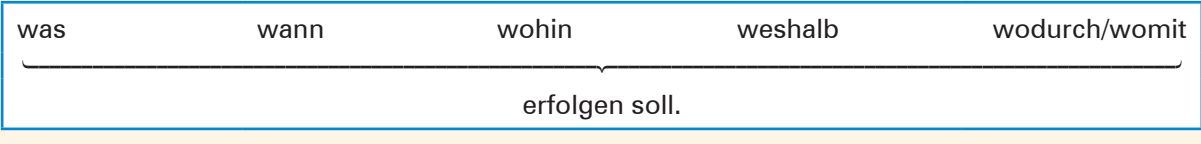

Die Anlässe und Aktivitäten der Treffen werden in drei Prioritätsstufen unterteilt:

- $\blacktriangleright$  A-Aufgaben sind erstrangig und damit wichtig. Für diese Termine sollte die meiste Zeit eingeplant werden.
- B-Aufgaben sind zweitrangig. Sie können delegiert oder auf einen anderen Termin verschoben werden.
- ▶ C-Aufgaben sind Routineaufgaben. Sie sind für die Erreichung von Zielen unwesentlich.

Im Rahmen ihrer Ausbildung soll Rita Roth die Kompetenz erwerben, Termine zu planen, festzulegen, vorzubereiten und zu kontrollieren. Weil nicht jedes Gespräch zeitlich genau geplant werden kann, sind Terminüberschneidungen durch genügend "Pufferzeiten" zu vermeiden. Insbesondere soll Rita Roth dabei berücksichtigen, dass nicht jedes Gespräch zeitlich genau geplant werden kann und der Besprechungsraum zum Erfolg des Gesprächs beiträgt.

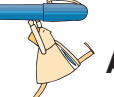

### **Arbeitsaufträge:**

1. Ein Termin ist ein für alle Teile verbindlich festgesetzter Zeitpunkt, der durch ein Datum und eine Uhrzeit bezeichnet wird. Im Berufsalltag wird zwischen festen und variablen Terminen unterschieden. Ein variabler Termin wird nach Vereinbarung zum festen Termin. Ergänzen Sie die folgenden Tabellen, indem Sie jeweils sieben Angaben machen.

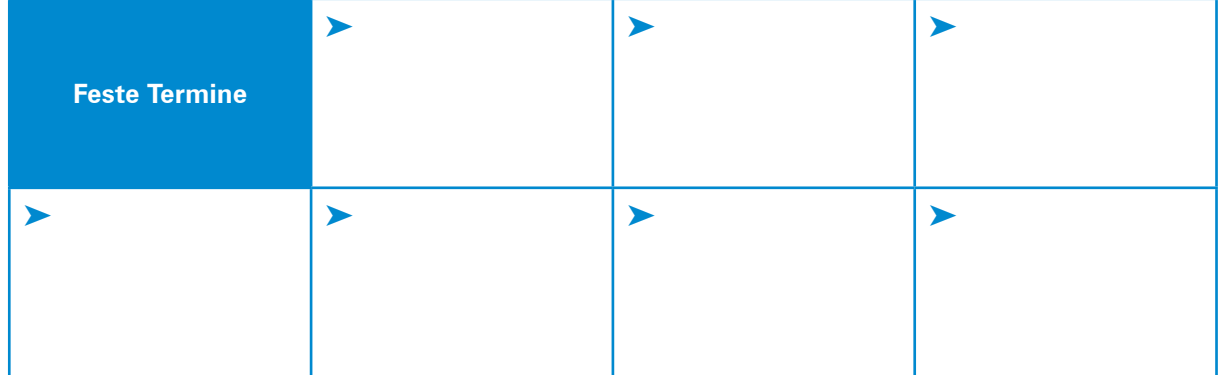

**Lernbuch Kap. 2.3**

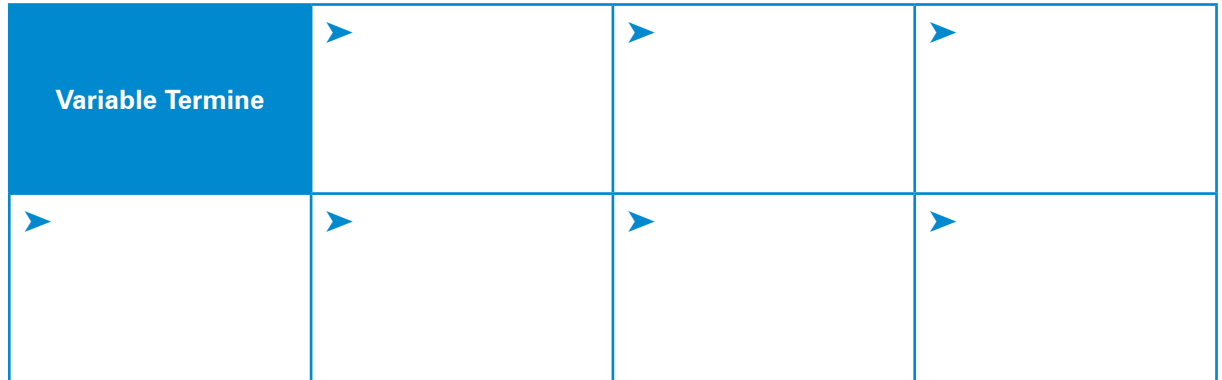

2. Für Meetings-, Präsentations- und Seminartermine verfügt die Heinrich KG über vier Besprechungsräume, die mit komfortablen Systemtischen und modernster Konferenz- und Präsentationstechnik ausgestattet sind.

Um die Termine der Beteiligten in dem jeweils anlassgerechten Raum festzulegen, erstellen Sie zunächst in MS Word in Arial 11 eine Übersicht über die Ausstattung der einzelnen Veranstaltungsräume in Tabellenform in Querformat (Befehlsfolge: Layout, Ausrichtung, Querformat). Nutzen Sie dazu die folgenden Informationen:

Für eine **Tabelle** charakteristisch sind die horizontal laufenden Zeilen – von links nach rechts – und die vertikal laufenden Spalten – von oben nach unten. Die Zellen werden automatisch durch Tabellenrasterlinien oder einen Rahmen kenntlich gemacht.

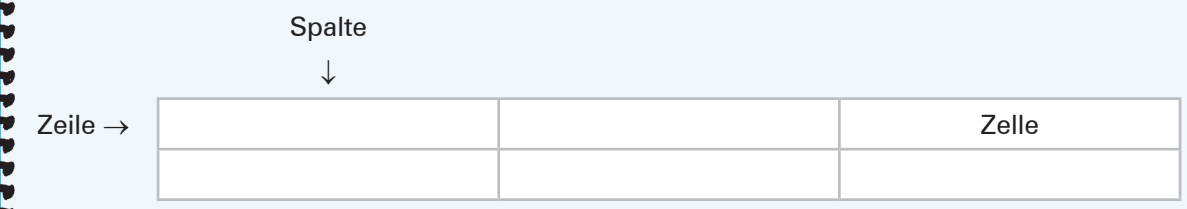

### **Tabelle einrichten!**

Befehlsfolge: *Einfügen, Tabelle, Spaltenanzahl 4, Zeilenanzahl 6*

Mithilfe der **TAB-Taste** springen Sie von Zelle zu Zelle. In der letzten Zelle der Tabelle erscheint nach Betätigung der **TAB-Taste** eine neue Zeile.

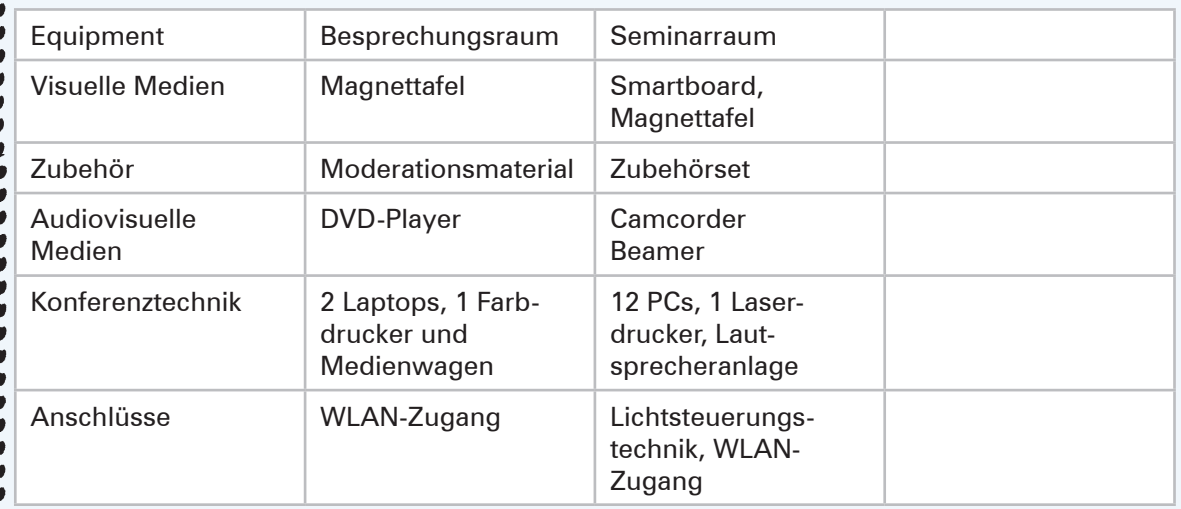

Neben der Spalte mit der Angabe "Besprechungsraum" soll rechts eine Spalte mit der Angabe **Teambüro** eingefügt werden. Dazu setzen Sie den Cursor in die Spalte mit dem Leitwort "Besprechungsraum". In der Menüleiste wird "Tabellentools" angezeigt. Über die Registerkarte "Layout" können Sie Spalten und Zeilen einfügen.

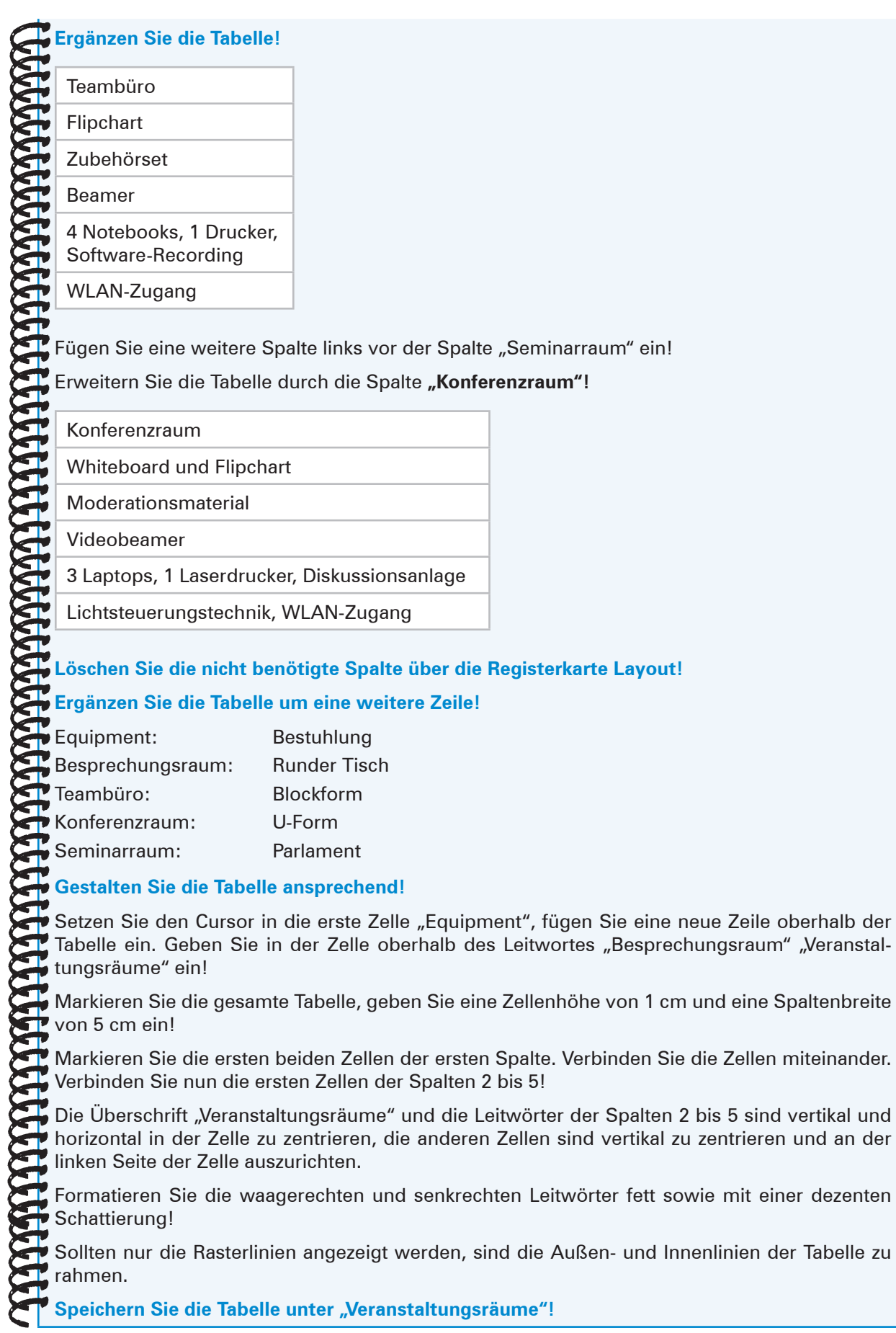

3. Zum 1. August 20.. will die Heinrich KG drei Auszubildende für das Berufsfeld Kaufmann/Kauffrau für Büromanagement einstellen. Aus diesem Grund wurde in der regionalen Zeitung eine Stellenanzeige geschaltet, auf die sich zahlreiche Bewerber gemeldet haben. Frau Franziska Ohlsen, die im Unternehmen für die Personalentwicklung und Ausbildung zuständig ist, hat bereits die Bewerbungsunterlagen geprüft und eine Personalvorauswahl getroffen.

Die infrage kommenden Bewerber

- Serdar Daban
- Lars Maus
- **> Pascal Rüter**
- **> Julius Krenz**
- $\blacktriangleright$  Sabrina Niehaus
- **>** Hendrik Seefeld

sollen am 12. Februar 20.. zu einem Vorstellungsgespräch und Eignungstest eingeladen werden.

Die Gespräche (Dauer 1 Stunde) werden von Frau Ohlsen (Besprechungsraum) und Frau Gehrke (Teambüro) geführt, sodass zeitliche Überschneidungen bei gleichzeitigen Gesprächen möglich sind. Unmittelbar danach soll jeder Bewerber einzeln einem Einstellungstest (Dauer 30 Minuten) unterzogen werden. Herr Wende führt hierbei in Raum 203 die Aufsicht. Das Auswahlverfahren soll in der Zeit von 09:00 Uhr (erster Bewerber) bis 13:00 Uhr (Ende letzter Test) stattfinden.

Rita Roth koordiniert die Belegung des Besprechungsraumes sowie des Teambüros. Erstellen Sie einen Terminplan mit einer übersichtlichen Einteilung in Tabellenform, damit den Bewerbern in der Einladung zum Vorstellungsgespräch die Uhrzeit und der Raum mitgeteilt werden kann. Dabei ist zu berücksichtigen:

- ▶ genauer zeitlicher Ablauf von 09:00 Uhr bis 13:00 Uhr
- ³ die von den eingesetzten Mitarbeitern gerade durchzuführenden Tätigkeiten
- ³ Beginn/Ende des Gesprächs und des Tests für jeden einzelnen Bewerber

Für die Bewerber sollen bei Einhaltung der Zeitplanung keine Wartezeiten zwischen Gespräch und Test entstehen.

Speichern Sie die Tabelle unter "Auswahl"!

Lassen Sie die Tabelle ausdrucken!

- 4. Aus einem Protokoll übernimmt Rita Roth für die 17. Kalenderwoche die angemeldeten Termine für das "Teambüro":
	- ▶ Jeden Mittwoch von 08:00 Uhr bis 10:00 Uhr; Dienstbesprechung Öffentlichkeitsarbeit, Frau Marx
	- **Projektgruppe "Green Office" am Donnerstag von 10:30 Uhr bis 14:30 Uhr, Herr Walter, Gruppen**leiter Verkauf
	- ³ Abteilungsleiter Fertigung, Herr Obert, Arbeitsgruppe neue Arbeitsorganisation, Mittwoch, 10:30 Uhr bis 12:00 Uhr
	- ▶ Montag, 12:30 Uhr bis 14:30 Uhr, Frau Schulze, Gruppenleiterin Auftragsbearbeitung
	- ³ Arbeitsgruppe Qualitätsentwicklung (QE), Herr Helbig, Bereichsleiter Technischer Bereich, Dienstag, 09:00 Uhr bis 15:30 Uhr
	- ³ Alle Auszubildenden der kaufmännischen Berufe mit Frau Ohlsen, Ausbilderin, Montag, 08:00 Uhr bis 11:00 Uhr
	- Betriebsratssitzung, Herr Tietgen, Freitag, 09:00 Uhr bis 12:00 Uhr

Die Arbeitsgruppe Corporate Identity möchte das Teambüro für einen Termin von ca. zwei Stunden belegen, Ende spätestens um 17:00 Uhr, nicht Freitag.

4.1 Erstellen Sie einen übersichtlichen Raumbelegungsplan in MS Word und teilen Sie der Arbeitsgruppe die Terminvorschläge mit!

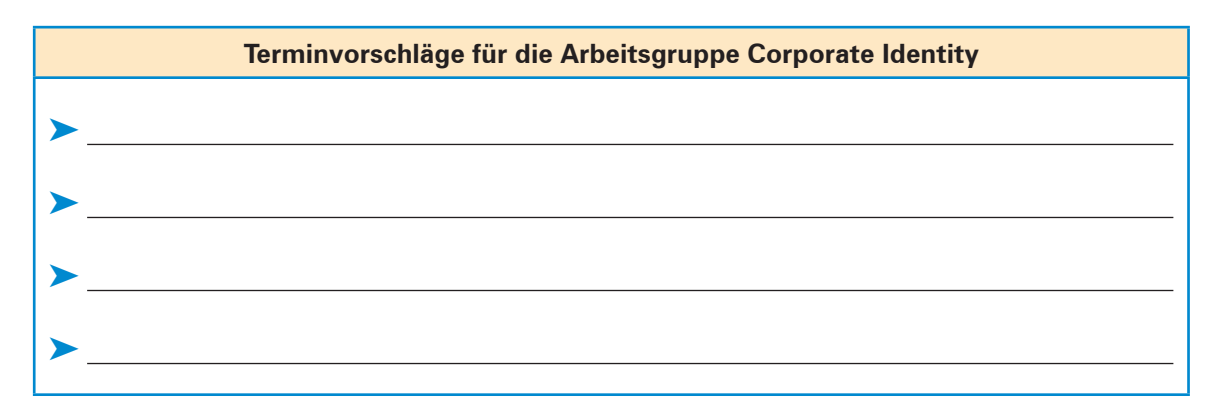

4.2 Nennen Sie vier Kriterien, die bei der Koordination von Belegungsplänen wichtig sind!

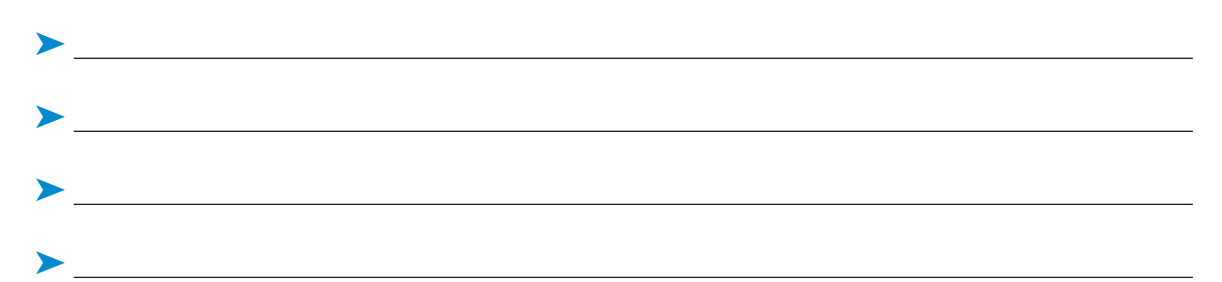

5. Der Kunde Modern Office Furniture Limited aus London wird in der Zeit vom 6. bis 10. Oktober dieses Jahres in Hamburg sein. Der Firmeninhaber möchte die Produktionsstätten der Heinrich KG besichtigen. Frau Heinrich gibt an, dass außer ihr der Technische Bereichsleiter, Herr Helbig, die Leiterin Kaufmännischer Bereich, Frau Oswald, und der Verkaufsleiter, Herr Walter, bei dem ganztägigen Besuch anwesend sein müssen.

Folgende Termine entnimmt Rita Roth dem Terminkalender von Frau Heinrich sowie einigen Telefonaten mit den Assistentinnen der genannten Personen:

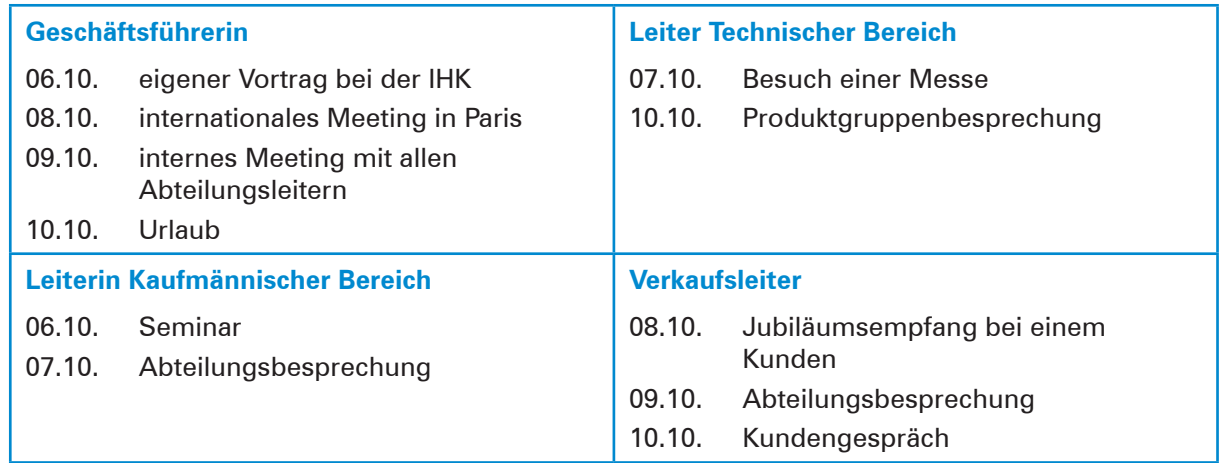

5.1 Unterbreiten Sie Frau Heinrich zwei Terminvorschläge und begründen Sie Ihre Entscheidung! **Terminvorschlag 1:**

### **Terminvorschlag 2:**

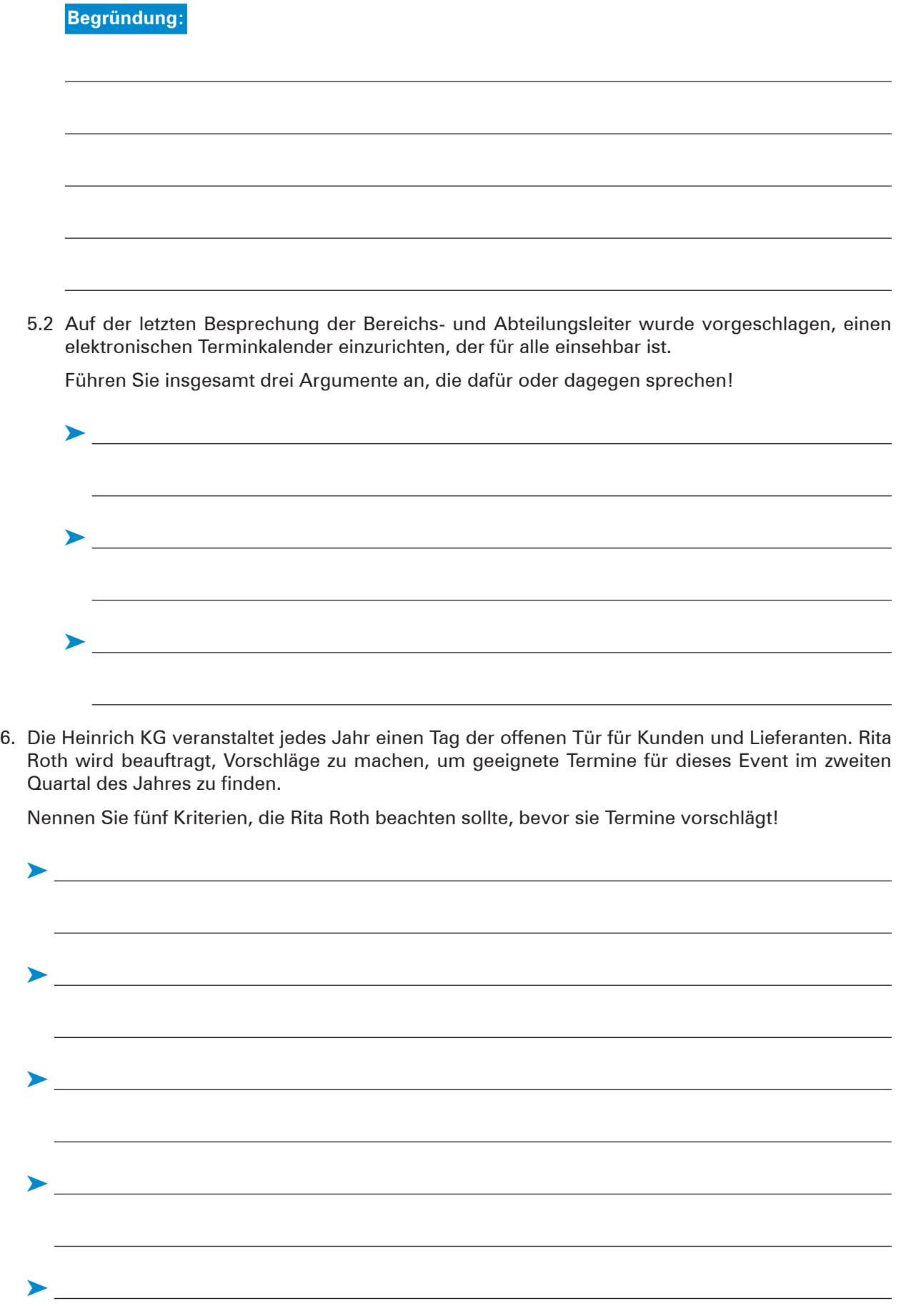

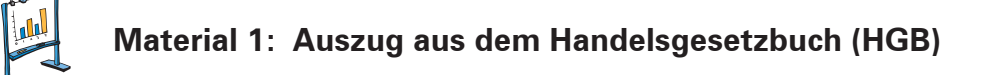

### **§ 257 Aufbewahrung von Unterlagen und Aufbewahrungsfristen**

(1) Jeder Kaufmann ist verpflichtet, die folgenden Unterlagen geordnet aufzubewahren:

- 1. Handelsbücher, Inventare, Eröffnungsbilanzen, Jahresabschlüsse, Lageberichte, Konzernabschlüsse, Konzernlageberichte, sowie die zu ihrem Verständnis erforderlichen Arbeitsanweisungen und sonstigen Organisationsunterlagen,
- 2. die empfangenen Handelsbriefe,
- 3. Wiedergaben der abgesandten Handelsbriefe,
- 4. Belege für Buchungen in den von ihm nach § 238 Abs. 1 zu führenden Büchern (Buchungsbelege).
- (2) Handelsbriefe sind nur Schriftstücke, die ein Handelsgeschäft betreffen.

(3) Mit Ausnahme der Eröffnungsbilanzen, Jahresabschlüsse und der Konzernabschlüsse können die in Absatz 1 aufgeführten Unterlagen auch als Wiedergabe auf einem Bildträger oder auf anderen Datenträgern aufbewahrt werden, wenn dies den Grundsätzen ordnungsgemäßer Buchführung entspricht und sichergestellt ist, dass die Wiedergabe oder die Daten

- 1. mit den empfangenen Handelsbriefen und den Buchungsbelegen bildlich und mit den anderen Unterlagen inhaltlich übereinstimmen, wenn sie lesbar gemacht werden,
- 2. während der Dauer der Aufbewahrungsfrist verfügbar sind und jederzeit innerhalb angemessener Frist lesbar gemacht werden können.

Sind Unterlagen auf Grund des § 239 Abs. 4 Satz 1 auf Datenträgern hergestellt worden, können statt des Datenträgers die Daten auch ausgedruckt aufbewahrt werden; die ausgedruckten Unterlagen können auch nach Satz 1 aufbewahrt werden.

(4) Die in Absatz 1 Nr. 1 und 4 aufgeführten Unterlagen sind zehn Jahre, die sonstigen in Absatz 1 aufgeführten Unterlagen sechs Jahre aufzubewahren.

(5) Die Aufbewahrungsfrist beginnt mit dem Schluss des Kalenderjahres, in dem die letzte Eintragung in das Handelsbuch gemacht, das Inventar aufgestellt, die Eröffnungsbilanz oder der Jahresabschluss festgestellt, der Konzernabschluss aufgestellt, der Handelsbrief empfangen oder abgesandt worden oder der Buchungsbeleg entstanden ist.

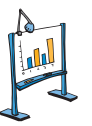

### **Material 2: Auszug aus der Abgabenordnung (AO)**

### **§ 147 Ordnungsvorschriften für die Aufbewahrung von Unterlagen**

(1) Die folgenden Unterlagen sind geordnet aufzubewahren:

- 1. Bücher und Aufzeichnungen, Inventare, Jahresabschlüsse, Lageberichte, die Eröffnungsbilanz sowie die zu ihrem Verständnis erforderlichen Arbeitsanweisungen und sonstigen Organisationsunterlagen,
- 2. die empfangenen Handels- oder Geschäftsbriefe,
- 3. Wiedergaben der abgesandten Handels- oder Geschäftsbriefe,
- 4. Buchungsbelege, [...]
- 5. sonstige Unterlagen, soweit sie für die Besteuerung von Bedeutung sind.

(2) Mit Ausnahme der Jahresabschlüsse und der Eröffnungsbilanz [...] können die in Absatz 1 aufgeführten Unterlagen auch als Wiedergabe auf einem Bildträger oder auf anderen Datenträgern aufbewahrt werden, wenn dies den Grundsätzen ordnungsmäßiger Buchführung entspricht und sichergestellt ist, dass die Wiedergabe oder die Daten

- 1. mit den empfangenen Handels- oder Geschäftsbriefen und den Buchungsbelegen bildlich und mit den anderen Unterlagen inhaltlich übereinstimmen, wenn sie lesbar gemacht werden,
- 2. während der Dauer der Aufbewahrungsfrist jederzeit verfügbar sind, unverzüglich lesbar gemacht und maschinell ausgewertet werden können.

(3) Die in Absatz 1 Nr. 1 und 4 [...] aufgeführten Unterlagen sind zehn Jahre, die sonstigen in Absatz 1 aufgeführten Unterlagen sechs Jahre aufzubewahren, sofern nicht in anderen Steuergesetzen kürzere Aufbewahrungsfristen zugelassen sind. Kürzere Aufbewahrungsfristen nach außersteuerlichen Gesetzen lassen die in Satz 1 bestimmte Frist unberührt. Die Aufbewahrungsfrist läuft jedoch nicht ab, soweit und solange die Unterlagen für Steuern von Bedeutung sind, für welche die Festsetzungsfrist noch nicht abgelaufen ist; § 169 Abs. 2 Satz 2 gilt nicht.

(4) Die Aufbewahrungsfrist beginnt mit dem Schluss des Kalenderjahres, in dem die letzte Eintragung in das Buch gemacht, das Inventar, die Eröffnungsbilanz, der Jahresabschluss oder der Lagebericht aufgestellt, der Handels- oder Geschäftsbrief empfangen oder abgesandt worden oder der Buchungsbeleg entstanden ist, ferner die Aufzeichnung vorgenommen worden ist oder die sonstigen Unterlagen entstanden sind.

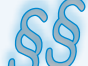

**Lernbuch Kap. 7**

# **14 Daten sichern und pflegen**

# **Situation:**

Seit der Unternehmensgründung hat sich die "Welt der Daten" in der Heinrich KG durch die fortschreitende Digitalisierung und Vernetzung spürbar verändert. Im Unternehmen werden jeden Tag große Mengen an Informationen erfasst, verarbeitet und ausgegeben. Dazu gehören erst einmal alle Daten rund um die Produktion, das Warensortiment und die Warenbewegungen. Aber auch die Verwal-

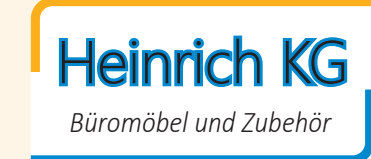

tung von Kunden und Lieferanten sowie der IT-Einsatz im Personalwesen erfordert die Verarbeitung großer Datenmengen.

Um die selbst vorzuhaltende Infrastruktur und den Bedarf an IT-Fachpersonal zu verringern und zudem alle Anwendungen und Daten jederzeit und überall verfügbar zu haben, erwägen die IT-Verantwortlichen der Heinrich KG, einen "Cloud-Computing-Anbieter" zu beauftragen.

Das Ansinnen stellt für die Geschäftsführung und den betrieblichen Datenschutzbeauftragten eine erhebliche Herausforderung dar, gilt es doch sicherzustellen, dass personenbezogene Daten sowie brisante Unternehmensdaten, wenn sie in der Cloud liegen, nicht für jedermann zugänglich sind. Darüber hinaus ist die Datensicherheit speziell beim Austausch von Daten mit Fremdunternehmen von hoher Relevanz.

Um Daten sicher vor der Manipulation von innen und außen zu schützen, müssen strenge Regeln eingehalten werden. Die Heinrich KG plant für ihre Beschäftigten eine zweitägige Weiterbildungsmaßnahme zum Thema "Datenschutz, Datensicherheit und Datenpflege", die vom 5. bis zum 6. September im Hotel Hamburg Gastwerk, Beim Alten Gaswerk 3 in 22761 Hamburg stattfinden soll.

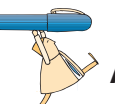

## **Arbeitsaufträge:**

1. Die Bedeutung des Datenschutzes ist in der Heinrich KG stetig gestiegen. Stellen Sie dar, was in der Datenschutz-Grundverordnung (DSGVO) als Datenschutz definiert wird! Befragen Sie dazu Ihr Lernbuch!

### **Internettipp**

**<http://www.bmwi.de/Redaktion/DE/Artikel/Digitale-Welt/europaeische-datenschutzgrundverordnung.html>**

2. Im Rahmen der geplanten Weiterbildungsmaßnahme wird bei unterschiedlichen Vorträgen und Workshops der Zugriff auf Daten im Unternehmensnetz der Heinrich KG per WLAN benötigt. Stellen Sie drei Maßnahmen dar, die dazu geeignet sind, den Zugriff auf das WLAN für unerwünschte Personen verhindern!

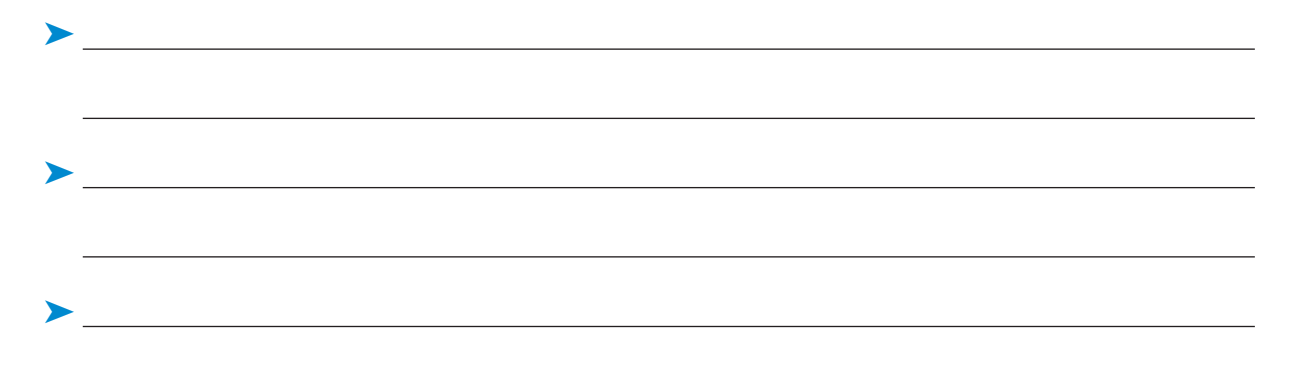

# **3 Briefe DIN-gerecht gestalten**

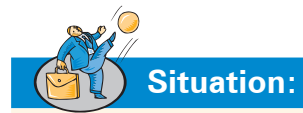

Jeder Brief ist die Visitenkarte eines Unternehmens. Deshalb ist auf ein einheitliches Erscheinungsbild der gesamten schriftlichen Korrespondenz zu achten. Dazu gehören nicht nur die Vordrucke für die Geschäftsbriefe, sondern auch der Aufbau der Briefe, Faxe und E-Mails nach einheitlichen Schreib- und Gestaltungsregeln, die das Deutsche Institut für Normung e.V. (DIN) vorgibt.

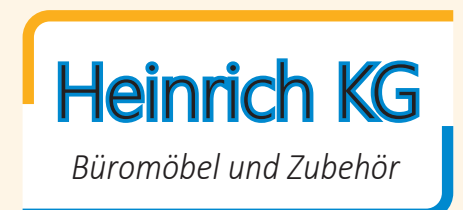

Frau Gerda Heinrich, Geschäftsführerin der Heinrich KG, meint, dass dies am einfachsten gelingt, wenn sich alle Mitarbeiter an die DIN 5008 halten. Deshalb sollen zunächst alle Mitarbeiter, einschließlich der Auszubildenden, durch eine interne Schulung auf den aktuellen Stand gebracht werden.

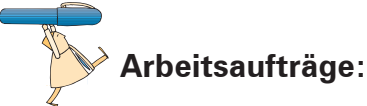

1. Bei den Vordrucken für Geschäftsbriefe wird zwischen zwei Formen unterschieden. Nennen Sie die zwei Varianten und erläutern Sie den wesentlichen Unterschied!

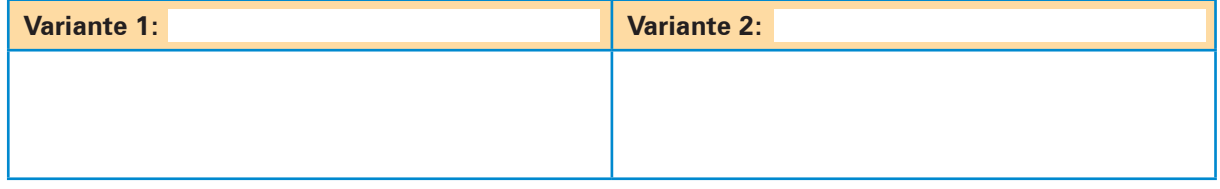

2. Nennen Sie die Bestandteile eines normgerechten Briefvordrucks!

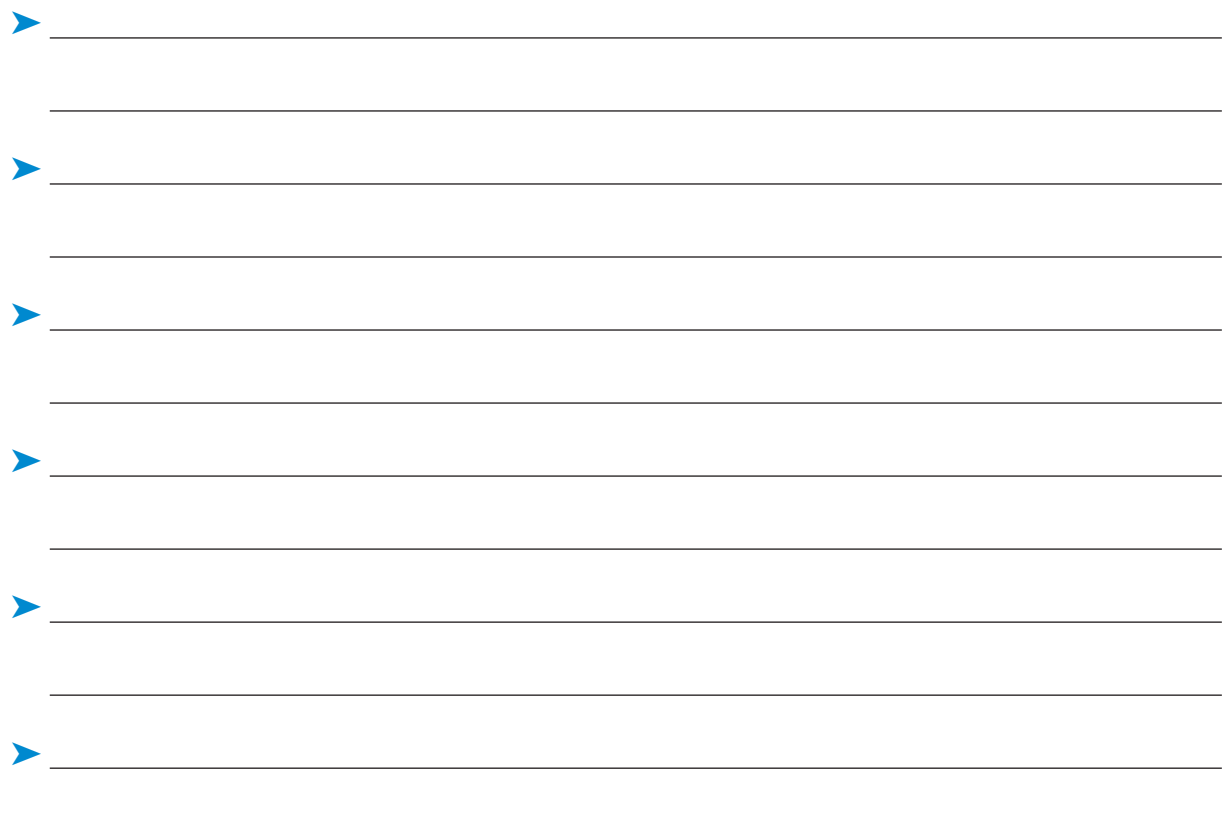

## **Lernfeld 4: Sachgüter und Dienstleistungen beschaffen und Verträge schliessen**

# **1 Das Programm und die Beschaffung planen**

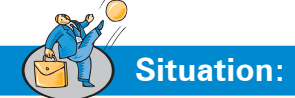

**Lernbuch Kap. 1**

> Arno Bast, Leiter der Einkaufsabteilung der Heinich KG, kommt nach der Mittagspause mit einem nachdenklichen Gesichtsausdruck zu seinem Arbeitsplatz zurück. Ständig murmelt er etwas von *"ob das ein Erfolg werden kann"* und *"ein gewisses Risiko ist mit Sicherheit dabei".* Schließlich wendet er sich Leon Laus zu, zeigt auf ein Papier, das vor ihm auf dem Schreibtisch liegt und gibt es Leon mit den Worten:

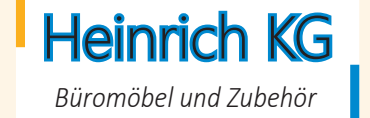

"*Für heute Nachmittag hat unsere Geschäftsführerin Gerda Heinrich alle Bereichsleiter sowie die zugehörenden Abteilungsleiter zu einer internen Besprechung in ihr Büro eingeladen. In der Besprechung soll es um eine Sortimentserweiterung und die Ausrichtung auf einen völlig neuen Kundenkreis gehen. Frau Oswald hat den Beschäftigten in der Abteilung Einkauf eine Kopie der aktuellen Mitteilung übergeben und darum gebeten, ihr ihre Anregungen vor dem Treffen mit Frau Gerda Heinrich mitzuteilen."*

# **Arbeitsaufträge:**

1. Lesen Sie zunächst die nachstehende Mitteilung von Frau Gerda Heinrich durch!

### **Mitteilung der Geschäftsführung**

**Einladung zur internen Besprechung**

**Thema: "Aktuelle Probleme der Heinrich KG"** 

**Zeitpunkt und Ort: Heute, 15:00 Uhr, Büro der Geschäftsführung**

Mit Besorgnis habe ich die Umsatzzahlen der letzten Monate verfolgt. Besonders die Produktgruppe Konferenztische sowie unsere Regalsysteme weisen einen deutlich rückläufigen Trend auf; einige Artikel sind inzwischen bereits als "Ladenhüter" zu bezeichnen. Der Grund dafür dürfte u.a. in der verstärkten Wettbewerbssituation liegen. Während die Absatzseite relativ stabil geblieben ist, sind unlängst neue Anbieter auf den Markt gekommen, die uns das Leben schwer machen. Eine weitere Verschärfung ist zu befürchten, wenn im kommenden Monat – nur drei Straßen weiter – die Franz-Josef Kock Büroausstattung OHG ihre Geschäftstätigkeit aufnimmt.

Im Interesse aller Beschäftigten sind wir gefordert, die Situation zu analysieren und eine sinnvolle Lösung zu finden. Da Preisreduzierungen bei den genannten Produkten nur in geringem Maße möglich sind, habe ich mich im Vorfeld der Sitzung mit der Frage beschäftigt, ob unser Sortiment sinnvoll erweitert werden kann, um so ein zusätzliches Standbein zu schaffen. Dabei bin ich auf eine Zielgruppe gestoßen, die bisher von uns nicht angesprochen wird: Sportvereine und Träger kommunaler Sport- und Eishallen.

In allen größeren Stadien gibt es einen Sitzplatzbereich, der besonders im Profibereich stetig ausgeweitet worden ist. Ähnlich verhält es sich mit den Sport- und Eishallen, die in vielen Gegenden in die Jahre gekommen sind und von Grund auf renoviert werden. Aus eigener Erfahrung und den Klagen aus meinem Bekanntenkreis weiß ich, dass viele Besucher von Sportveranstaltungen alles andere als glücklich sind über die momentan vorhandene Bestuhlung. Diese bietet einfach zu wenig Komfort und ist häufig nicht nach ergonomischen, sondern ausschließlich finanziellen Gesichtspunkten angeschafft worden. In Gesprächen mit einigen Sportvereinen habe ich erfahren, dass die Bereitschaft vorhanden ist, für eine überzeugende Verbesserung der Bestuhlung Gelder einzusetzen. Deshalb bin ich davon überzeugt, dass wir mit der Produktion von ergonomisch geformten Sitzen sowohl im Indoor- als auch im Outdoor-Bereich ein gutes Geschäftsfeld eröffnen können.

Die oben genannten Ideen möchte ich in der Sitzung vertiefen. Bitte unterbreiten Sie mir hier auch eigene Vorschläge und ggf. Ideen aus den Abteilungen, wie wir die angespannte Lage bewältigen können.

Mit freundlichen Grüßen

Gerda Heinrich

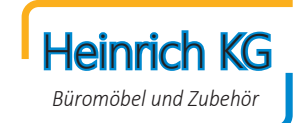

- **mögliche Vorteile mögliche Nachteile**
- 2. Diskutieren Sie die Vorschläge von Gerda Heinrich in Kleingruppen und arbeiten Sie mögliche Vorund Nachteile der von ihr vorgeschlagenen Sortimentserweiterung heraus!

3. Die Geschäftsführung der Heinrich KG entscheidet sich für die Erweiterung ihres Sortiments um ergonomisch geformte Sitze im In- und Outdoor-Bereich. Listen Sie auf, welche Tätigkeiten damit in der Einkaufsabteilung der Heinrich KG anfallen!

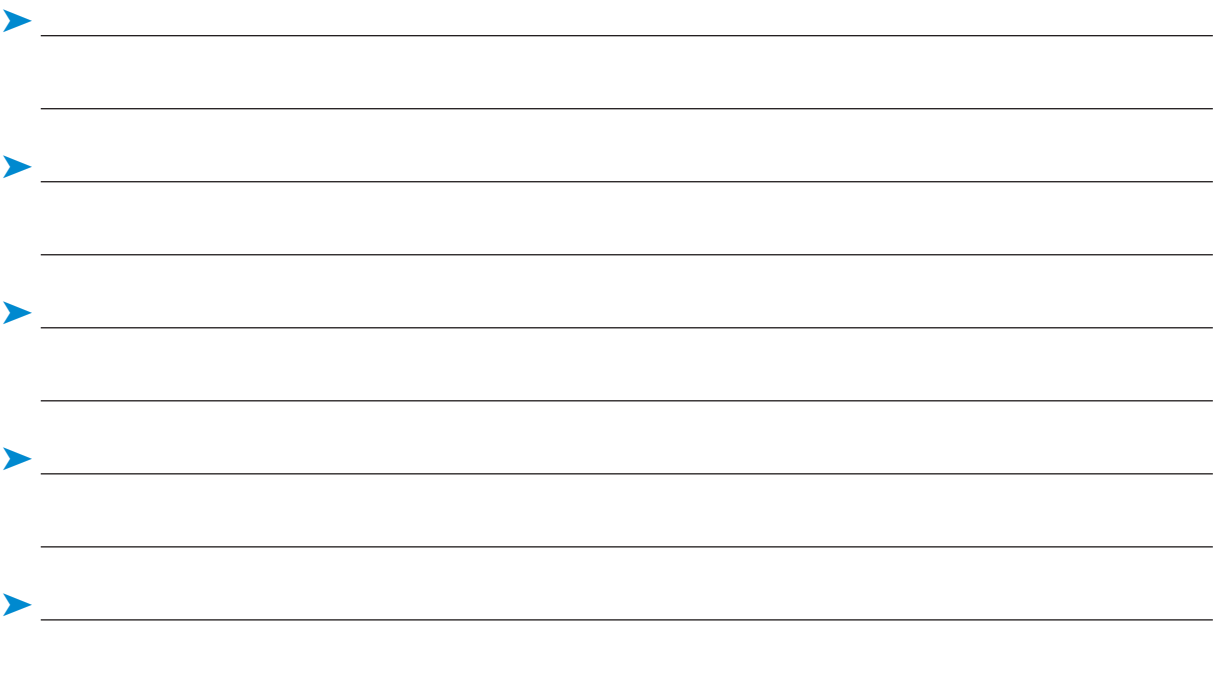

4. Aus den Angeboten renommierter Hersteller von Stühlen für Sportstadien und -hallen, die in der Einkaufsabteilung der Heinrich KG eingetroffen sind, hat der Sachbearbeiter Cemal Ceylan die Daten herangezogen, die es erlauben, die Angebote rechnerisch zu vergleichen. Der Auszubildende Leon Laus soll mit MS Excel in einem Arbeitsblatt eine Tabelle erstellen, die diese drei Angebote miteinander vergleicht. Leon soll dabei darauf achten, dass sobald Werte in der Tabelle verändert werden alle in der Tabelle enthaltenen Formeln automatisch neu berechnet werden. Dies gilt speziell bei einer Änderung der angefragten Menge.

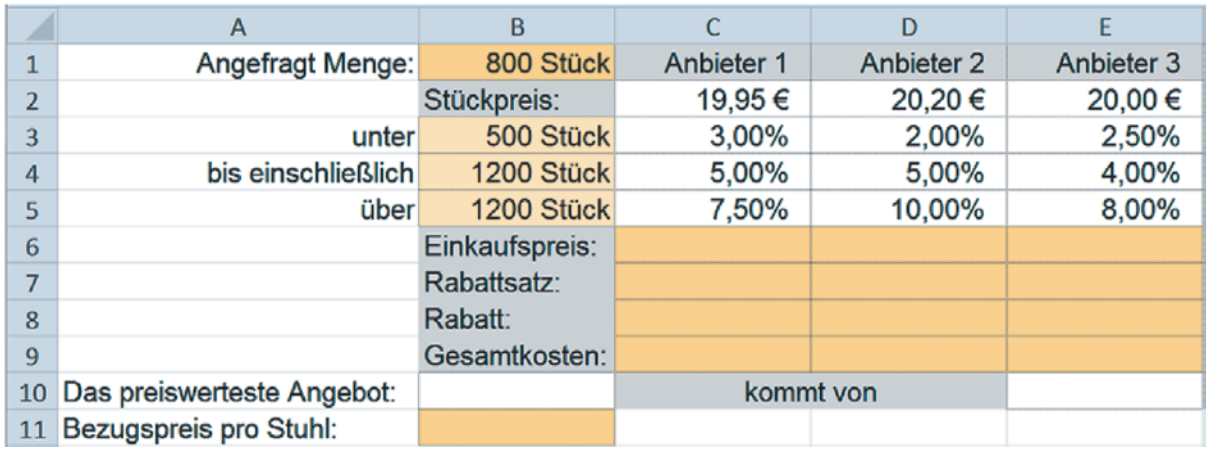

### **Aufgaben:**

4.1 Öffnen Sie in MS Excel eine neue Arbeitsmappe und übernehmen Sie in ein Tabellenblatt, dem Sie den Namen "Angebote" geben, positionsgerecht alle Werte und Formatierungen des oben stehenden Blatts. Vervollständigen Sie die Fußzeile des Tabellenblatts mit folgender Eintragung:

Links: Vorname; Mitte: Name; Rechts: Dateiname und Register

- 4.2 Speichern Sie die Datei unter "Angebot-Vergleichsrechnung".
- 4.3 Berechnen Sie unter Berücksichtigung der Angaben in der Tabelle im Zellbereich C6:E9 die Einkaufspreise, die Rabattsätze und die Gesamtkosten der einzelnen Anbieter. Hinweis: Die jeweiligen Rabattsätze sind durch eine WENN-Abfrage zu ermitteln.
- 4.4 Bestimmen Sie in der Zelle B10 mithilfe der Funktion MINIMUM oder der Funktion KKLEINSTE das preiswerteste Angebot.
- 4.5 Berechnen Sie in der Zelle B11 den daraus resultierenden Einstandspreis je Stuhl.
- 4.6 Weisen Sie durch eine WENN-Abfrage in der Zelle E10 den günstigsten Anbieter aus.
- 4.7 Kopieren Sie das Tabellenblatt "Angebote" in ein zweites Tabellenblatt, dem Sie den Namen "Lösung" geben. Stellen Sie hier die Formelansicht ein und bereiten Sie den Druck des Tabellenblatts – auf einer A4-Seite im Querformat mit Gitternetzlinien sowie mit Zeilen- und Spaltenüberschriften – vor.

# **Funktionen MINIMUM, MAXIMUM und MITTELWERT:**

Die Funktion MIN() gibt den Minimalwert und die Funktion MAX() den Maximalwert eines Zellenbereichs zurück. Der Mittelwert bzw. der Durchschnitt eines Zellenbereichs kann mit der Funktion MITTELWERT() bestimmt werden.

Die Syntax lautet:

- = MIN (erste Zelle : letzte Zelle)
- = MAX (erste Zelle : letzte Zelle)
- = MITTELWERT (erste Zelle : letzte Zelle)

Alternativ können die Funktionen KKLEINSTE und KGRÖSSTE verwendet werden.

# **2 Über Eigenfertigung oder Fremdbezug entscheiden**

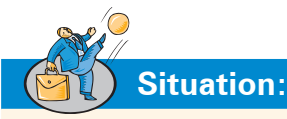

Die Heinrich KG stellt u.a. hochwertige Konferenztische her. Die zur Produktion erforderlichen Tischplatten werden zurzeit von mehreren in der Region Hamburg ansässigen Zuliefererbetrieben bezogen. Bärbel Oswald, Bereichsleiterin Kaufmännischer Bereich, schlägt der Geschäftsführerin Gerda Heinrich vor, die Tischplatten in Zukunft selbst zu produzieren.

Sie begründet diesen Vorschlag maßgeblich mit den gestiegenen Verkaufspreisen der Zulieferer und damit, dass qualifizierte Mitarbeiter sowie die erforderlichen Betriebsmittel vorhanden sind oder kurzfristig preiswert beschafft werden können.

Aus der Arbeitsvorbereitung, der Verkaufs- sowie der Einkaufsabteilung der Heinrich KG stehen folgende Informationen zur Verfügung:

Konferenztischplatte 160 x 80 cm, melaminharzbeschichtet, blaugrau, blauer Umleimer

³ Jahresbedarf: augenblicklich: 8.500 Stück optimistisch geschätzt: 9.000 Stück pessimistisch geschätzt: 8.000 Stück ³ Kosten für Fremdbezug: Bezugspreis pro Stück: 65,30 € ³ Kosten für die Eigenfertigung: gesamte Fixkosten pro Jahr (K.): ): 400.000,00 € variable Stückkosten (k): ): 20,25 €

### **Hinweis:**

- ³ **Fixe Kosten** sind Kosten, die sich bei Änderung der Ausbringungsmenge in ihrer absoluten Höhe nicht verändern (z.B. Miete für eine Lagerhalle, Gehälter).
- ³ **Variable Kosten** sind Kosten, die sich bei Änderung der Ausbringungsmenge in ihrer absoluten Höhe verändern (z.B. Verbrauch von Werkstoffen, Büromaterial, leistungsabhängige Löhne).

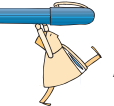

### **Arbeitsaufträge:**

- 1. Führen Sie mithilfe der nachfolgenden Tabelle (Material 1) eine Kostenvergleichsrechnung durch! Vergleichen Sie die Kosten für die Jahresfertigungs- bzw. Jahresbeschaffungsmengen von 0 Stück bis 20.000 Stück. Inkrement: 2.000 Stück.
- 2. Ermitteln Sie rechnerisch die Menge, bei der die Kosten der Eigenfertigung den Kosten des Fremdbezugs entsprechen (= kritische Menge)!<sup>1</sup>

<sup>1</sup> Lösen Sie das Problem auf Gesamtkostenbasis mithilfe der folgenden Gleichung:  $K_f + k_v \cdot x$  (Menge) = Bezugspreis je Stück  $\cdot x$ 

*Büromöbel und Zubehör*

Heinrich KG

**Lernbuch Kap. 2.3**